# **apostar na betano**

- 1. apostar na betano
- 2. apostar na betano :casas de apostas paypal
- 3. apostar na betano :gol de ouro aposta esportiva

### **apostar na betano**

#### Resumo:

**apostar na betano : Depósito poderoso, ganhos poderosos! Faça seu depósito em mka.arq.br e ganhe um bônus forte para jogar como um campeão!**  contente:

Betano app: veja como baixar e apostar pelo celular - Terra

Tem Betano app para iPhone? Diferente do que acontece em apostar na betano dispositivos Android, ainda no d um Betano app para iPhone. Ou seja, no sistema operacional ios, excluviso para iPhone, no possvel encontrar um app da casa de apostas. O aplicativo est disponvel apenas para dispositivos Android e no no ios.

Betano app: saiba como jogar no mobile - LANCE!

uma propriedade do grupo de apostas KGIL. Esta plataforma internacional de apostas desportivas online tem presena em apostar na betano vrios pases no mundo, como no Brasil, Portugal, Alemanha, Romnia, Grcia e Chipre. A empresa foi criada em apostar na betano 2013, a partir de 2024 que a comeou a investir em apostar na betano patrocnios no desporto. Betano (empresa) Wikipdia, a enciclopdia livre

Olá, me chamo Eduardo e gostaria de compartilhar com vocês uma experiência incrível que tive com o aplicativo da Betano.

Tudo começou quando eu soube que seria possível realizar apostas esportivas em apostar na betano minha casa, sem a necessidade de sair. Fiz uma pesquisa rápida no Google sobre como baixar o Betano no meu celular e encontrei um site que me mostrou exatamente o que eu precisava fazer. Baixei o arquivo APK diretamente no site, pois a Google Play Store não oferece o aplicativo Betano.

Após o download, instalei o aplicativo em apostar na betano meu dispositivo Android e fui assistido por um guia simples na página inicial do aplicativo, que descreve como realizar as apostas. É muito fácil de navegar!

Para começar, é preciso realizar o cadastro no site da Betano Brasil e fazer um depósito no seu balanço virtual para poder começar a apostar. Caso você já tenha uma conta, basta entrar com suas credenciais, escolher a modalidade desejada entre esportes ou jogos de cassino e colocar apostar na betano aposta em apostar na betano alguns minutos.

Porém, lembre-se que é importante realizar este processo com responsabilidade e cautela. Não coloque muito dinheiro de uma só vez e jogue apenas com o dinheiro que está disposto a perder. Além disso, é fundamental que seja feita uma análise dos times envolvidos, seu histórico,

estatísticas, etc. Dessa forma, acredito que você pode aumentar suas chances de ganhar. Essa experiência com o App da Betano me proporcionou uma sacada incrível dentro de casa e até hoje continuo ganhando alguns prêmios. Além disso, aprendi bastante sobre apostas esportivas, o que pode ajudar na aprendizagem de dados históricos e ferramentas de análise de tendência de mercado em apostar na betano outras áreas. Nas minhas apostas, verifiquei que o time mais forte nem sempre é o que vence.

Por fim, recomendo a todos o Betano, desde que seja feito com responsabilidade e cautela. Lembre-se, não coloque muito dinheiro em apostar na betano apenas uma vez e tente analisar todos os fatores antes de fazer apostar na betano aposta. Divirta-se e não se esqueça de economizar parte do dinheiro das suas vitórias!

### **apostar na betano :casas de apostas paypal**

### **apostar na betano**

O Betano é uma plataforma de apostas online com reconhecimento mundial, mais recentemente disponível em apostar na betano Brasil. Com o crescimento do uso de smartphones no país, a Betano decidiu criar uma aplicação que permite que os fãs de apostas, casino e jogos online tenham a mesma experiência completa, mas diretamente em apostar na betano seus dispositivos móveis.

#### **apostar na betano**

Para Baixar o Betano APK, siga os próximos passos:

- 1. Visite o {nn} em apostar na betano seu navegador móvel.
- 2. Role para baixo até o rodapé do site e clique no botão "Descarregue o aplicativo para **Android"**.
- 3. Seu navegador iniciará o download automaticamente do arquivo APK Betano.
- 4. Após o download terminar, clique em apostar na betano "Abrir" e instale o aplicativo conforme solicitado pelo seu dispositivo.

### **Por que não há uma opção no Google Play Store?**

A Google Play Store tem limitações relacionadas às políticas de apostas online. Por este motivo, é necessário baixar o APK Betano diretamente do site oficial.

#### **As apostas grátis estão disponíveis no aplicativo Betano?**

Sim, em apostar na betano certos eventos e mercados, os jogadores podem encontrar apostas gratuitas oferecidas pela Betano. O usuário receberá uma notificação sempre que uma freebet estiver disponível.

#### **Requisitos do sistema e compatibilidade**

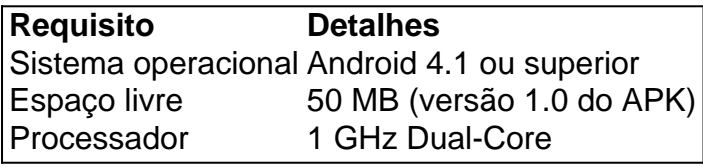

#### **Faça o login, seus benefícios e como começar a apostar no aplicativo Betano**

É simples registrar-se, fazer o login e começar a realizar apostas no aplicativo.

- 1. {nn} pelo celular.
- 2. Entre na App Store e procure o Betano.
- 3. Faça o download e instale a aplicação em apostar na betano seu smartphone.

Agora, realizar apostas nunca foi tão fácil e acessível.

### **Perguntas frequentes**

O Betano está fora do ar em apostar na betano minha região?

Se ocorrerem problemas de acesso, tente aguardar e tentar novamente mais tarde; pode se tratar de manutenção ou um problema temporário.

. 2 Clique na botão Registrotar do canto superior direito da página principal, 3

a os formulário de inscrição em apostar na betano três etapas - escolhendo: Facebook ou e-mail). 4 Para Face/ Android é apostar na betano Conta se conecta instantaneamente!betanos Record

ations 2024 How to Open an Account in Nigeria : "squirtsa online". makeres Atualmente mbém está ativoem{ k 0); 9 mercados Na Europae América Latina; enquanto ainda

### **apostar na betano :gol de ouro aposta esportiva**

## **Uma celebração digna de idades - ou pelo menos da fama virtual**

O surfista Gabriel Medina participou de uma celebração digna 4 de idades ao derrotar Kanoa Igarashi, o homem que o derrotou nos Jogos Olímpicos e acabou ganhando a prata. Medina 4 estava determinado a mudar o resultado dessa vez.

O brasileiro não apenas derrotou o surfista japonês, como também conseguiu fazê-lo graças 4 a uma onda quase perfeita, que rendeu 9.90 pontos no terceiro dia da competição de surfe apostar na betano Taiti - meio 4 mundo de distância de Paris. Essa foi a pontuação mais alta da história dos Jogos Olímpicos.

A consequente euforia produziu outro 4 momento de perfeição: Medina saltou de apostar na betano prancha, ergueu o dedo e apostar na betano prancha voou paralela a ele no momento 4 apostar na betano que o fotógrafo Jerome Brouillet, da Agência France-Presse, capturou a {img}.

"As condições eram perfeitas e as ondas mais altas 4 do que esperávamos", disse Brouillet ao The Guardian. "Então, ele [Medina] está na parte de trás da onda e não 4 consigo vê-lo e de repente ele surge e tirei quatro {img}s e uma delas foi essa. Não foi difícil tirar 4 a {img}. Foi mais sobre anticipar o momento e onde Gabriel vai pular da onda."

Brouillet acrescentou: "Eu estava apenas verificando 4 meu telefone durante a pausa de seis minutos após a sessão de {img}s e tinha muitas notificações nos meios de 4 comunicação social e pensei que algo estava acontecendo com essa {img} e ela foi compartilhada no ESPN e pensei: ' 4 legal'."

"É muito legal, é uma boa {img} e muitas pessoas gostam dela. Não é realmente uma {img}grafia de surfe, então 4 captura a atenção de mais pessoas."

A {img} impressionante se espalhou pelas redes sociais, com brasileiros comemorando o progresso do surfista 4 até as quartas de final da competição, incluindo o atacante do Real Madrid e da Seleção, Rodrygo.

Quando Medina postou a 4 {img} apostar na betano apostar na betano página do Instagram, entre todos os elogios dos brasileiros abismados e os mais de 2,4 milhões de 4 curtidas, Igarashi comentou: "S\*\*\*t, ele não deixou nenhum para nós hahahaha (risos para não chorar)."

No entanto, mesmo que Medina tenha 4 dado um passo mais próximo de seu objetivo de uma medalha olímpica, ele certamente sentiu que os juízes poderiam ter 4 sido mais generosos apostar na betano relação a seus esforços.

"Eu senti que era um 10", disse o tricampeão mundial da WSL após 4 apostar na betano rodada. "Eu já fiz uns 10s antes e pensei: 'Claro, é um 10'. A onda era tão perfeita."

Embora a 4 performance na água não tenha sido um 10 de 10, a {img} foi certamente a imagem

da perfeição.

Author: mka.arq.br Subject: apostar na betano Keywords: apostar na betano Update: 2024/8/4 3:55:52